# **PROBLEM WALIDACJI MODELU TRAJEKTORII LOTU 35MM POCISKU TP-T W WARUNKACH NORMALNYCH**

**Streszczenie:** W pracy przedstawiono problem opracowania wiarygodnego modelu fizycznego i matematycznego dynamiki lotu 35 mm wyważonego pocisku stabilizowanego obrotowo, traktowanego jako bryła sztywna o sześciu stopniach swobody. Skalarne równania ruchu zarówno postępowego jak i obrotowego zostały wyprowadzone w układzie odniesienia  $O<sub>0</sub>123$  związanym z Ziemią. W równaniach kinematycznych zamiast kątów Eulera wykorzystano kosinusy kierunkowe osi symetrii pocisku. Siły i momenty aerodynamiczne występujące w równaniach ruchu określono zgodnie z konwencją stosowaną w U.S. Army Ballistic Research Laboratory (BRL) at [Aberdeen Proving Ground,](http://en.wikipedia.org/wiki/Aberdeen_Proving_Ground) [Maryland](http://en.wikipedia.org/wiki/Maryland), zachowując jednocześnie zgodność oznaczeń ze Stanagiem 4355.

Słowa kluczowe: walidacja modelu, balistyka zewnętrzna, artyleria przeciwlotnicza, Stanag 4355

# **THE PROBLEM OF VALIDATION OF THE TRAJECTORY MODEL OF 35MM CALIBRE PROJECTILE TP-T IN THE NORMAL CONDITION**

**Abstract:** A mathematical and physical model of the flight dynamics of a balanced spin-stabilized 35mm calibre projectile considered as a rigid body with six degrees of freedom was carried out in this paper. Scalar equations for both translational and rotational motion were derived in the ground-fixed system  $O_0$ 123. In kinematic equations of rotational motion, direction cosines of the axes of symmetry of the projectile were used instead of quasi-Euler angles. Aerodynamic forces and moments occurring in the equations of motion were defined according to the BRL Aeroballistic System while retaining conformity of the notation with NATO official Standardization Agreement STANAG 4355.

Keywords: validation of model, exterior ballistics, flak, Stanag 4355

### **1. Wstęp**

W teorii modelowania właściwości dynamicznych obiektów latających model fizyczny jest rozumiany jako uproszczona – przy czym umyślnie i celowo - reprezentacja rzeczywistości, ujmuje tylko jej część, jest pozbawiony wielu szczegółów i cech nieistotnych z punktu widzenia celów modelowania. Model uwzględnia tylko wybrane czynniki wpływające na ruch i tylko w ograniczonym zakresie zmienności. Zakres uwzględnianych zjawisk zazwyczaj zależy od dostępnej wiedzy i celu badań symulacyjnych. Badania symulacyjne przeprowadzane są najczęściej w postaci symulacji komputerowych, mających na celu odtworzenie działania systemu rzeczywistego na podstawie jego modelu matematycznego za pomocą komputera oraz zbadanie wpływu otoczenia i wewnętrznych właściwości systemu (parametrów modelu) na charakterystyki systemu. Pierwszym etapem sprawdzenia poprawności symulacji komputerowej jest weryfikacja, polegająca na analizie kodu programu w celu wykrycia nieprawidłowości w zapisie. Weryfikacja daje odpowiedź na pytanie czy poprawnie zbudowano model. Kolejnym etapem jest walidacja, polegająca na zbadaniu zachowania opracowanego modelu i porównaniu działania tego modelu z działaniem obiektu rzeczywistego. Walidacja odpowiada na pytanie czy zbudowano poprawny model.

W pracy przedstawiono proces modelowania fizycznego, matematycznego i komputerowego dynamiki lotu pocisku ćwiczebnego TP-T wystrzeliwanego z 35 mm armaty przeciwlotniczej KDA zainstalowanej na okręcie. Celem zbadania pełnych właściwości dynamicznych pocisku uwzględniono w modelowaniu model pocisku jako bryły sztywnej o sześciu stopniach swobody, na który oddziaływuje pełna siła aerodynamiczna z wyróżnieniem siły i momentu Magnusa, siła ciężkości oraz siła Coriolisa wywołana ruchem obrotowym Ziemi. Ponieważ postać modelu matematycznego (a co za tym idzie szybkość i dokładność obliczeń [2]) w dużej mierze zależy od tego w jakim układzie odniesienia zostaną wyprowadzone dynamiczne równania ruchu pocisku, jakich kątów użyjemy do opisania sił i momentów aerodynamicznych oraz sposobu konstruowania kinematycznych równań ruchu, przy opracowywaniu modelu matematycznego wykorzystano skalarne równania ruchu pocisku w układzie związanym z Ziemią.

Zgodnie z aktualnym trendem do teoretycznego obliczenia charakterystyk masowobezwładnościowych pocisku wykorzystano pakiet oprogramowania Solid Edge ST3 należący do grupy popularnych programów komputerowego wspomagania projektowania (CAD/CAM). Przy obliczaniu charakterystyk założono, że rozpatrywany pocisk jest bryłą osiowo-symetryczną i charakteryzuje się symetrią masowo-bezwładnościową. Natomiast charakterystyki aerodynamiczne pocisku wyznaczono za pomocą komercyjnego programu PRO-DAS Version 3.5.3 firmy Arrow Tech, będącego specjalizowanym narzędziem do szeroko rozumianego komputerowego wspomagania projektowania środków bojowych.

### **2. Model matematyczny dynamiki lotu pocisku jako bryły sztywnej w układzie związanym z Ziemią**

Przy opracowywaniu modelu matematycznego dynamiki lotu pocisku jako bryły sztywnej w układzie związanym z Ziemią wykorzystano równania modelu matematycznego pocisku wirującego o sześciu stopniach swobody zgodne ze Stanagiem 4355 [6] przedstawione w pracy [1] i uzupełniono je o równania na warunki początkowe.

#### **2.1. Wektorowa postać równań ruchu pocisku w układzie ziemskim**

Wektorową postać równań ruchu pocisku jako bryły sztywnej w układzie związanym z Ziemią otrzymano z prawa zmiany pędu *m***u** i krętu **H** pocisku określonego względem jego środka masy [4] w następującej postaci:

- wektorowe równania ruchu środka masy [1]:

$$
m\frac{d\mathbf{u}}{dt} = \mathbf{DF} + \mathbf{LF} + \mathbf{MF} + \mathbf{PDF} + m\mathbf{A}
$$
 (1)

$$
\frac{d\mathbf{X}}{dt} = \mathbf{u} \tag{2}
$$

- wektorowe równania ruchu dookoła środka masy [1]:

$$
\frac{d\mathbf{H}}{dt} = \mathbf{OM} + \mathbf{PDM} + \mathbf{MM} + \mathbf{SDM}
$$
 (3)

$$
\frac{d\mathbf{x}}{dt} = \frac{(\mathbf{H} \times \mathbf{x})}{I_{y}}
$$
(4)

Siły i momenty aerodynamiczne występujące w równaniach ruchu określono zgodnie z konwencją stosowaną w U.S. Army Ballistic Research Laboratory (BRL) [3], zachowując jednocześnie zgodność oznaczeń ze Stanagiem 4355 [6]. Szczegółowy opis sił i momentów aerodynamicznych można znaleźć w pracy [1, 2].

#### **2.2. Skalarna postać równań ruchu pocisku w układzie ziemskim**

Skalarną postać równań ruchu pocisku otrzymano rzutując równania wektorowe (zarówno środka masy jak i dookoła środka masy) na osie ziemskiego układu współrzędnych *O0123*. Tak skonstruowany model matematyczny jest układem równań różniczkowoalgebraicznych, wśród których można wyróżnić:

- dynamiczne równania ruchu środka masy pocisku otrzymane z zależności (1):

$$
\frac{du_1}{dt} = -\left(\frac{\pi \rho d^2}{8m}\right) \left(C_{D_0} + C_{D_{\alpha^2}} \sin^2 \alpha_t\right) v \cdot v_1 + \left(\frac{\pi \rho d^2}{8m}\right) \left(C_{L_{\alpha}} + C_{L_{\alpha^3}} \sin^2 \alpha_t\right) \left(v^2 x_1 - v v_1 \cos \alpha_t\right) +
$$
\n
$$
-\frac{\pi \rho d^3 C_{mag-f}}{8m I_x} \left(H_1 x_1 + H_2 x_2 + H_3 x_3\right) (x_2 v_3 - x_3 v_2) + \frac{\pi \rho d^3 \left(C_{N_q} + C_{N_\alpha}\right)}{8m I_y} (H_2 x_3 - H_3 x_2) +
$$
\n
$$
-g_0 \frac{X_1}{R} - 2\Omega \left(\sin(\theta) u_3 + \cos(\theta) \sin(\theta) u_2\right) \tag{5}
$$

$$
\frac{du_2}{dt} = -\left(\frac{\pi \rho d^2}{8m}\right) \left(C_{D_0} + C_{D_{a^2}} \sin^2 \alpha_t\right) v \cdot v_2 + \left(\frac{\pi \rho d^2}{8m}\right) \left(C_{L_{\alpha}} + C_{L_{a^3}} \sin^2 \alpha_t\right) \left(v^2 x_2 - v v_2 \cos \alpha_t\right) +
$$
\n
$$
-\frac{\pi \rho d^3 C_{mag-f}}{8m I_x} \left(H_1 x_1 + H_2 x_2 + H_3 x_3\right) \left(x_3 v_1 - x_1 v_3\right) + \frac{\pi \rho d^3 \left(C_{N_q} + C_{N_a}\right)}{8m I_y} \left(H_3 x_1 - H_1 x_3\right) +
$$
\n
$$
-g_0 \left(1 - \frac{2X_2}{R}\right) + 2\Omega \left(\cos(\theta t) \sin(\theta t) - \cos(\theta t) \cos(\theta t)\right) + \frac{\pi \rho d^3 \left(C_{N_q} + C_{N_q}\right)}{8m I_y} \left(H_3 x_1 - H_1 x_3\right) + \frac{\pi \rho d^3 \left(C_{N_q} + C_{N_q}\right)}{8m I_y} \left(H_3 x_1 - H_1 x_3\right) + \frac{\pi \rho d^3 \left(C_{N_q} + C_{N_q}\right)}{8m I_y} \left(H_3 x_1 - H_1 x_3\right) + \frac{\pi \rho d^3 \left(C_{N_q} + C_{N_q}\right)}{8m I_y} \left(H_3 x_1 - H_1 x_3\right) + \frac{\pi \rho d^3 \left(C_{N_q} + C_{N_q}\right)}{8m I_y} \left(H_3 x_1 - H_1 x_3\right) + \frac{\pi \rho d^3 \left(C_{N_q} + C_{N_q}\right)}{8m I_y} \left(H_3 x_1 - H_1 x_3\right) + \frac{\pi \rho d^3 \left(C_{N_q} + C_{N_q}\right)}{8m I_y} \left(H_3 x_1 - H_1 x_3\right) + \frac{\pi \rho d^3 \left(C_{N_q} + C_{N_q}\right)}{8m I_y} \left(H_3 x_1 - H_1 x_3\right) + \frac{\pi \rho d^3 \left(C_{N_q} + C_{N_q}\right)}{8m I_y} \left(H_3 x_1 - H_1 x_3\right) + \
$$

$$
\frac{du_3}{dt} = -\left(\frac{\pi \rho d^2}{8m}\right) \left(C_{D_0} + C_{D_{a^2}} \sin^2 \alpha_t\right) v \cdot v_3 + \left(\frac{\pi \rho d^2}{8m}\right) \left(C_{L_{\alpha}} + C_{L_{a^3}} \sin^2 \alpha_t\right) \left(v^2 x_3 - v v_3 \cos \alpha_t\right) +
$$
\n
$$
-\frac{\pi \rho d^3 C_{mag-f}}{8m I_x} \left(H_1 x_1 + H_2 x_2 + H_3 x_3\right) \left(x_1 v_2 - x_2 v_1\right) + \frac{\pi \rho d^3 \left(C_{N_q} + C_{N_{\dot{\alpha}}}\right)}{8m I_y} \left(H_1 x_2 - H_2 x_1\right) +
$$
\n
$$
-g_0 \left(\frac{X_3}{R}\right) - 2\Omega \left(\cos(lat)\cos(AZ)u_2 - \sin(AZ)u_1\right) \tag{7}
$$

- kinematyczne równania ruchu środka masy pocisku otrzymane z zależności (2)

$$
\frac{dX_1}{dt} = u_1\tag{8}
$$

$$
\frac{dX_2}{dt} = u_2\tag{9}
$$

$$
\frac{dX_3}{dt} = u_3\tag{10}
$$

- dynamiczne równania ruchu dookoła środka masy otrzymane z zależności (3)

$$
\frac{dH_{1}}{dt} = \frac{\pi \rho v d^{3}}{2} \Big( C_{M_{\alpha}} + C_{M_{\alpha^{3}}} \sin^{2} \alpha_{t} \Big) (v_{2}x_{3} - v_{3}x_{2}) + \frac{\pi \rho d^{4}v}{8I_{y}} \Big( C_{M_{q}} + C_{M_{\alpha}} \Big) \Big[ H_{1} - \Big( H_{1}x_{1} + H_{2}x_{2} + H_{3}x_{3} \Big) x_{1} \Big] +
$$
\n
$$
+ \frac{\pi \rho d^{4}}{8I_{x}} C_{mag-m} \Big( H_{1}x_{1} + H_{2}x_{2} + H_{3}x_{3} \Big) (v_{1} - v x_{1} \cos \alpha_{t}) + \frac{\pi \rho d^{4}v}{8I_{x}} C_{spin} \Big( H_{1}x_{1} + H_{2}x_{2} + H_{3}x_{3} \Big) x_{1} \Big( 11 \Big)
$$
\n
$$
\frac{dH_{2}}{dt} = \frac{\pi \rho v d^{3}}{2} \Big( C_{M_{\alpha}} + C_{M_{\alpha^{3}}} \sin^{2} \alpha_{t} \Big) (v_{3}x_{1} - v_{1}x_{3}) + \frac{\pi \rho d^{4}v}{8I_{y}} \Big( C_{M_{q}} + C_{M_{\alpha}} \Big) \Big[ H_{2} - \Big( H_{1}x_{1} + H_{2}x_{2} + H_{3}x_{3} \Big) x_{2} \Big] +
$$
\n
$$
+ \frac{\pi \rho d^{4}}{8I_{x}} C_{mag-m} \Big( H_{1}x_{1} + H_{2}x_{2} + H_{3}x_{3} \Big) (v_{2} - v x_{2} \cos \alpha_{t}) + \frac{\pi \rho d^{4}v}{8I_{x}} C_{spin} \Big( H_{1}x_{1} + H_{2}x_{2} + H_{3}x_{3} \Big) x_{2} \Big( 12 \Big)
$$
\n
$$
\frac{dH_{3}}{dt} = \frac{\pi \rho v d^{3}}{2} \Big( C_{M_{\alpha}} + C_{M_{\alpha^{3}}} \sin^{2} \alpha_{t} \Big) (v_{1}x_{2} - v_{2}x_{1}) + \frac{\pi \rho d^{4}v}{8I_{y}} \Big( C_{M_{q}} + C_{M_{\alpha}} \Big) \Big[ H_{
$$

- kinematyczne równania ruchu dookoła środka masy na kosinusy kierunkowe otrzymane z zależności (4)

$$
\frac{dx_1}{dt} = \frac{(H_2 x_3 - H_3 x_2)}{I_y} \tag{14}
$$

$$
\frac{dx_2}{dt} = \frac{(H_3 x_1 - H_1 x_3)}{I_y} \tag{15}
$$

$$
\frac{dx_3}{dt} = \frac{(H_1x_2 - H_2x_1)}{I_y}
$$
\n(16)

- równanie określające przestrzenny kąt natarcia otrzymane z zależności na iloczyn skalarny

$$
\cos \alpha_t = \frac{(\mathbf{v} \cdot \mathbf{x})}{v} = \frac{v_1 x_1 + v_2 x_2 + v_3 x_3}{v}
$$
(17)

- równania na składowe i moduł wektora prędkości pocisku względem powietrza

$$
v_1 = u_1 - w_1, \qquad v_2 = u_2 - w_2, \qquad v_3 = u_3 - w_3
$$

$$
v = \sqrt{v_1^2 + v_2^2 + v_3^2} \tag{18}
$$

- zależności na warunki początkowe

$$
u_1(t=0) = MV\cos(QE)\cos(\Delta AZ)
$$
  
\n
$$
u_2(t=0) = MV\sin(QE)
$$
  
\n
$$
u_3(t=0) = MV\cos(QE)\sin(\Delta AZ)
$$
  
\n
$$
x_1(t=0) = \cos(QE)\cos(\Delta AZ)
$$

$$
x_2(t = 0) = \sin(QE)
$$
  
\n
$$
x_3(t = 0) = \cos(QE)\sin(\Delta AZ)
$$
  
\n
$$
H_1(t = 0) = I_x p_0 x_1 - I_y (q_0 \sin(\Delta AZ) - r_0 \sin(QE)\cos(\Delta AZ))
$$
  
\n
$$
H_2(t = 0) = I_x p_0 x_2 - I_y r_0 \cos(QE)
$$
  
\n
$$
H_3(t = 0) = I_x p_0 x_3 + I_y (q_0 \cos(\Delta AZ) + r_0 \sin(QE)\sin(\Delta AZ))
$$

gdzie:

*QE* - kąt podniesienia lufy działa,

<sup>∆</sup>*AZ* - kąt odchylenia lufy działa od kierunku na cel,

*MV* - prędkość początkowa pocisku,

$$
p_0 = \frac{2\pi MV}{\eta d}
$$
 - początkowa prędkość przechylania pocisku,

*q*<sup>0</sup> - początkowa prędkość pochylania pocisku,

*r*<sup>0</sup> - początkowa prędkość odchylania pocisku,

 $\eta$  - długości skoku gwintu lufy w kalibrach.

## **3. Charakterystyki modelu fizycznego 35 mm pocisku ćwiczebnego TP-T z naboju 35x228 mm**

Widok ogólny naboju 35x228 mm, produkowanego przez Bumar Amunicja S.A., a którego pocisk będzie przedmiotem badań, przedstawiono na rys. 1.

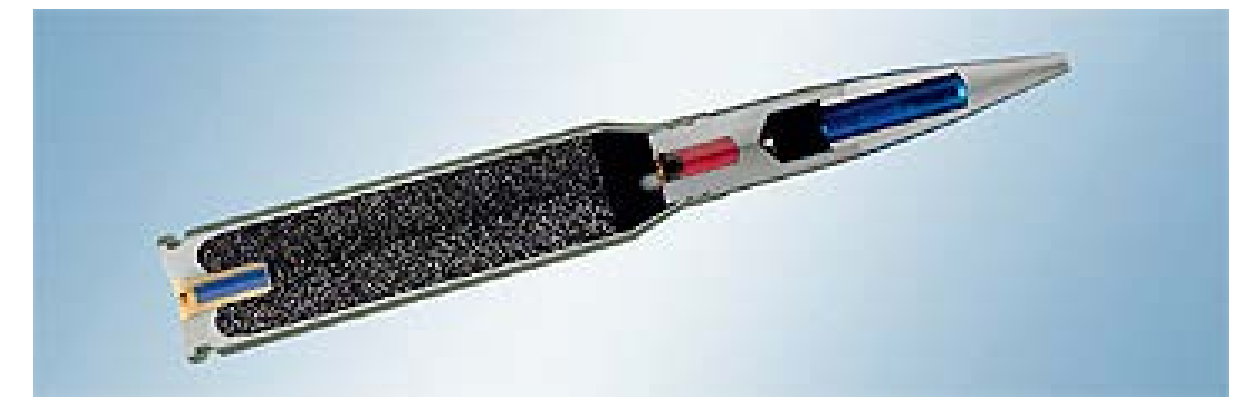

**Rys. 1. Nabój 35x228 mm z pociskiem ćwiczebnym TP-T**

#### **3.1. Charakterystyki masowo-bezwładnościowe**

Charakterystyki masowo-bezwładnościowe pocisku (masę, położenie środka masy oraz osiowe momenty bezładności) wyznaczono metodą teoretyczną, wykorzystując możliwości współczesnych narzędzi wspomagających projektowanie (programów CAD). Widok ogólny pocisku z podstawowymi wymiarami służącymi do wyznaczenia charakterystyk geometrycznych przedstawiono na rys. 2, natomiast model bryłowy opracowany w Solid Edge ST3 - na rys. 3. W tabeli 1 zestawiono podstawowe charakterystyki masowo-bezwładno-ściowe 35 mm pocisku ćwiczebnego TP-T.

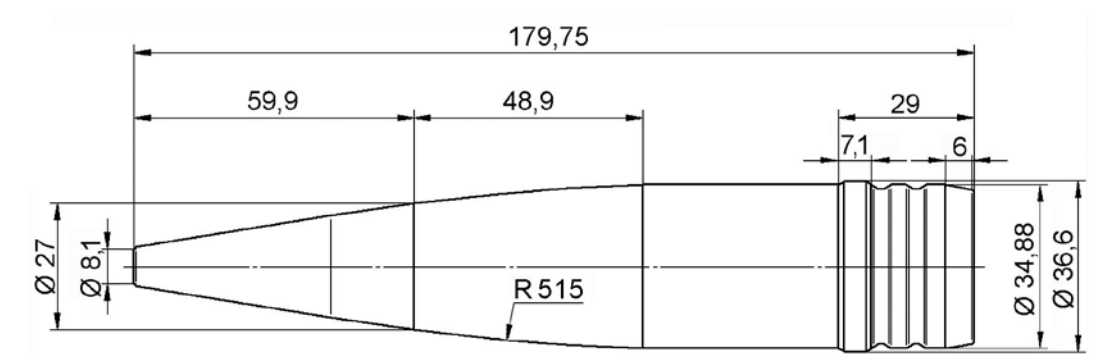

**Rys. 2. Charakterystyki geometryczne 35 mm pocisku typu TP-T**

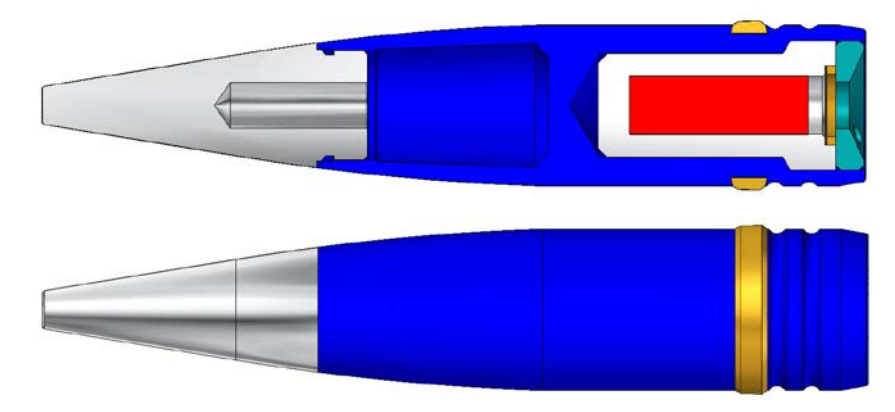

**Rys. 3. Modele bryłowe 35 mm pocisku typu TP-T**

Tabela 1. Podstawowe charakterystyki masowo-bezwładnościowe 35 mm pocisku TP-T

| Kaliber pocisku                              | d                | 0,035    | m              |
|----------------------------------------------|------------------|----------|----------------|
| Masa pocisku z zapalnikiem                   | m                | 0,55     | kg             |
| Współrzędna środka masy względem dna pocisku | $\chi_{\zeta,m}$ | 0,058    | m              |
| Osiowy moment bezwładności                   | $I_{r}$          | 0,000097 | $\text{kgm}^2$ |
| Biegunowy moment bezwładności                | $I_{v}$          | 0,000844 | $\text{kgm}^2$ |

#### **3.2. Charakterystyki aerodynamiczne**

Przy obliczaniu charakterystyk aerodynamicznych pocisku wykorzystano możliwości komercyjnego programu PRODAS Version 3.5.3 firmy Arrow Tech, będącego specjalizowanym narzędziem do szeroko rozumianego komputerowego wspomagania projektowania środków bojowych na wszystkich jego etapach.

Podstawowym modułem jest moduł edycyjny *Visual Model Editor* [5] służący do wprowadzenia charakterystyk geometrycznych, konstrukcyjnych i materiałowych pocisku. Wymiary każdej części składowej pocisku są wprowadzane poprzez podzielenie jej na elementy podstawowe (walce, stożki i ostrołuki). Każdej części pocisku (komponentowi) przypisuje się ponadto funkcję konstrukcyjną: strukturalna, stabilizator, materiał wybuchowy, wkładka kumulacyjna, smugacz. Każdemu elementowi podstawowemu przypisuje się ponad-

to "funkcję" aerodynamiczną, która określa charakter jej "współpracy" z ośrodkiem, w którym odbywa się ruch pocisku. Celem obliczenia charakterystyk aerodynamicznych, korzystając z modułu *Visual Model Editor* utworzono w nim wszystkie elementy analizowanego pocisku, które są widoczne na górnej części przekroju pocisku (rys. 4).

Model aerodynamiczny pocisku jest najczęściej upraszczany i dostosowywany do możliwości obliczeniowych programu PRODAS. Jego uproszczony schemat można znaleźć w zakładce *Aero Model* okna *Aero Predictions* (rys. 4), dzięki czemu istnieje możliwość wizualnego sprawdzenia jego prawidłowości i dokonania ewentualnej korekcji wprowadzonych danych w module edycyjnym. Program PRODAS wyznacza charakterystyki aerodynamiczne pocisku dla zadanej współrzędnej położenia środka masy względem wierzchołka, poprzez przyrównanie go do istniejących w bazie danych pocisków o znanych charakterystykach wyznaczonych w badaniach poligonowych. W związku z tym jeśli rozważany pocisk jest geometrycznie podobny do wielu odpowiedników znajdujących się w bazie, można zakładać, że uzyskane charakterystyki aerodynamiczne będą bliskie rzeczywistym.

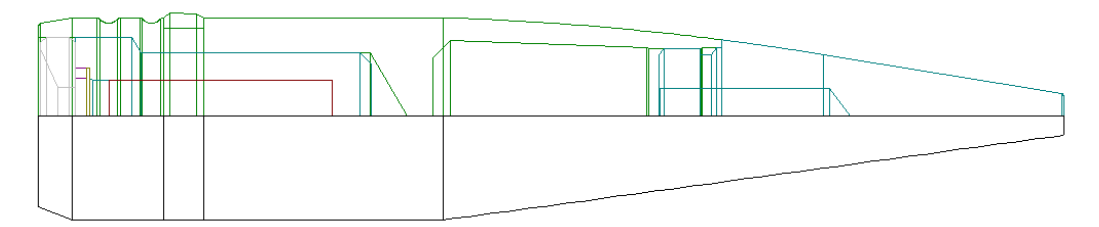

**Rys. 4. Reprezentacja graficzna porównania modelu aerodynamicznego 35 mm pocisku TP-T (dolna część przekroju) na tle jego rzeczywistego kształtu (u góry) z zakładki**  *Aero Model*

Wyniki obliczeń charakterystyk aerodynamicznych, przy przyjęciu przekroju poprzecznego pocisku za powierzchnię charakterystyczną  $S = \pi d^2 / 4$  oraz kalibru pocisku za charakterystyczny wymiar liniowy dla  $\bar{p} = pd/v$ ,  $\bar{q} = qd/v$ ,  $\bar{r} = rd/v$ , zamieszczono w tabeli 2.

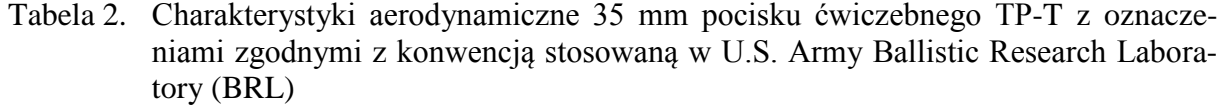

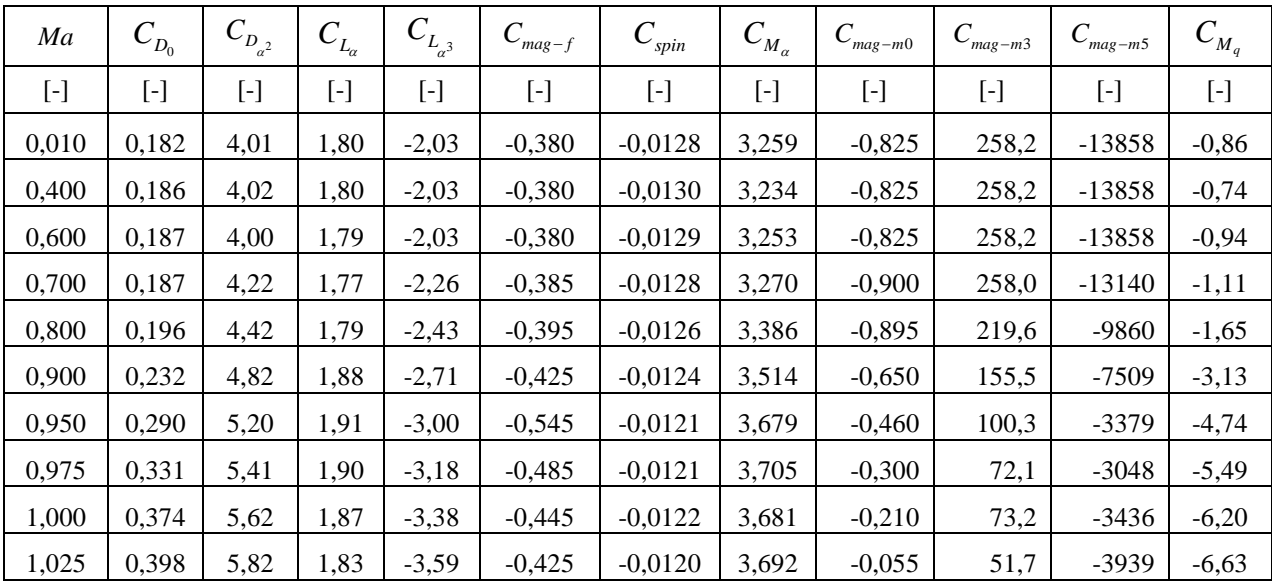

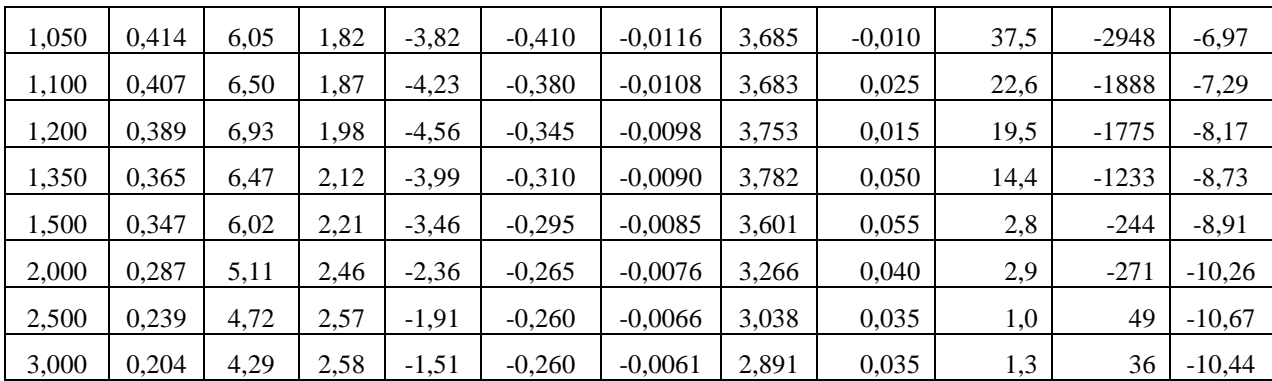

Współczynnik momentu Magnusa należy wyznaczyć z następującej zależności:

$$
C_{mag-m} = C_{mag-m0} + C_{mag-m3} \sin^2 \alpha_t + C_{mag-m5} \sin^4 \alpha_t
$$

Do wyznaczenia wartości charakterystyk aerodynamicznych między punktami węzłowymi stosowano interpolację liniową.

### **4. Wyniki badań walidacji modelu**

Wykorzystując przedstawiony w rozdziale 2 model matematyczny oraz wyznaczone w rozdziale 3 charakterystyki modelu fizycznego 35 mm pocisku ćwiczebnego TP-T, opracowano program komputerowy symulacji strzelania z armaty przeciwlotniczej KDA przy założeniu wystąpienia nominalnej prędkości początkowej  $V_0$ =1180 m/s. Celem sprawdzenia walidacji modelu dokonano porównania wyników obliczeń symulacji strzelania do celów naziemnych w warunkach normalnych z danymi zawartymi w tabelach strzelniczych. Wyniki obliczeń charakterystycznych parametrów toru lotu pocisku dla wybranych kątów podniesienia lufy działa zestawiono w tabeli 3.

Do charakterystycznych parametrów toru lotu pocisku zaliczono:

- *Xkon* zasięg pocisku [m],
- *ykon* odchylenie boczne pocisku (tzw. zboczenie) [mil],
- *tkon* czas lotu pocisku [s],
- *Vkon* prędkość końcową pocisku [m/s],
- *Hmax* wierzchołkową toru lotu [m].
- Tabela 3. Porównanie charakterystycznych parametrów toru lotu pocisku: obliczonych numerycznie (indeks "obl") z zawartymi w tabelach strzelniczych (indeks "tab"); dla weryfikacji modelu obliczeniowego podano także wyniki uzyskane w programie PRODAS (indeks .*PROD*")

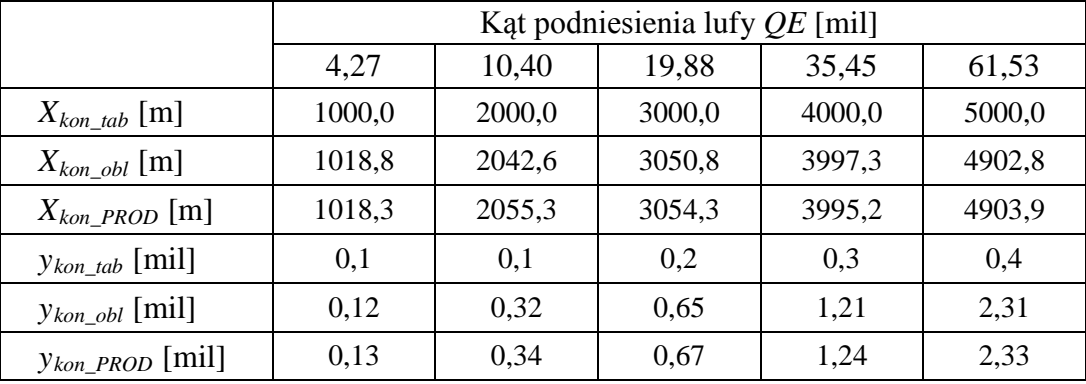

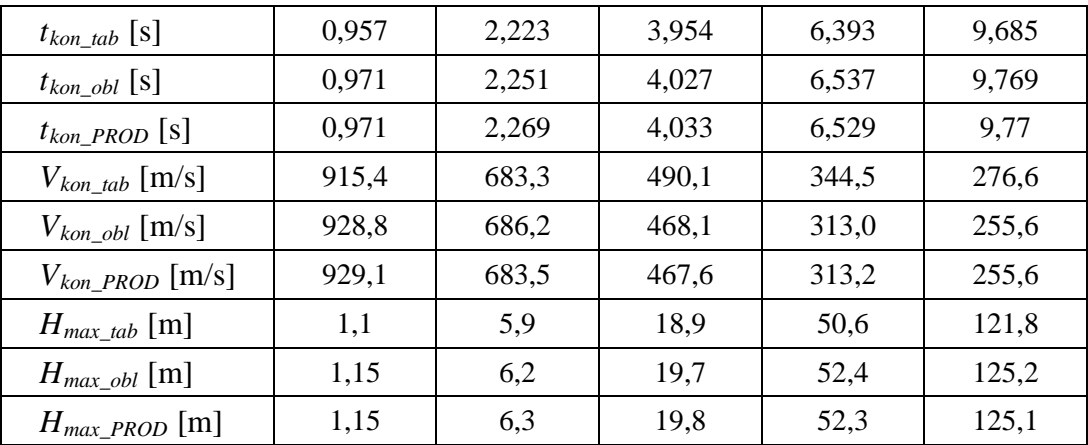

### **5. Podsumowanie i wnioski końcowe**

Na podstawie przeprowadzonej weryfikacji modelu, można stwierdzić, iż model dynamiki lotu 35 mm pocisku ćwiczebnego TP-T zbudowano poprawnie (świadczy o tym także zbieżność wyników obliczeń z wynikami otrzymanymi z wykorzystaniem specjalizowanego oprogramowania PRODAS), natomiast z punktu widzenia walidacji dokładność opracowanego modelu nie jest zadawalająca, albowiem występują zbyt duże różnice między wynikami obliczeń parametrów charakterystycznych toru lotu pocisku, a ich wartościami zawartymi w tabelach strzelniczych.

Szczegółowa analiza wyników zawartych w tabeli 3, pozwala wyciągnąć następujące wnioski:

- różnice w zasięgach dla odległości strzelania do 5000 m dochodzą do 2%,
- różnice w czasach lotu pocisku dla odległości strzelania do 4000 m wahają się między 1,5% a 2%, natomiast dla odległości 5000 m maleją do wartości 0,87%;
- różnice w wierzchołkowych dla odległości strzelania do 5000 m utrzymują się na poziomie poniżej 5% systematycznie malejąc wraz ze zwiększeniem odległości; największa wartość różnicy jest dla odległości 1 km, co może wynikać z zaokrąglenia tej wielkości w tabelach strzelniczych do jednego miejsca po przecinku;
- różnice w prędkościach końcowych nie wykazują żadnej prawidłowości i wahają się w przedziale od 0,42% do 9,14%;
- największe różnice występują w przypadku odchylenia bocznego (zboczenia), należy jednak zauważyć, iż jakościowa zmiana odchylenia z odległością strzelania uzyskana za pomocą programu obliczeniowego jest poprawna natomiast wydaje się, że charakter zmian przedstawiony w tabelach strzelniczych za bardzo przypomina liniowy, i może właśnie z tego powodu są tak duże różnice między odchyleniem obliczonym a odchyleniem tabelarycznym.
- podane dla porównania w tabeli 3 wyniki modelowania uzyskane z wykorzystaniem specjalizowanego oprogramowania PRODAS są prawie identyczne z uzyskanymi za pośrednictwem opracowanego programu, nieznaczne różnice mogą być spowodowane np. różnym sposobem interpolacji charakterystyk aerodynamicznych w funkcji liczby Macha.

Problem z walidacją modelu najprawdopodobniej wynika z faktu, niedostatecznie dokładnego (przybliżonego) wyznaczenia charakterystyk aerodynamicznych pocisku za pomocą użytego narzędzia. Jest to naturalne zjawisko, albowiem wyznaczane teoretycznie charakterystyki aerodynamiczne obiektów latających powinny być tylko pierwszym przybliżeniem (parametrami startowymi) w iteracyjnych metodach identyfikacji charakterystyk aerodynamicznych z wykorzystaniem danych z odpowiednio przeprowadzonych strzelań poligonowych.

Próba identyfikacji charakterystyk aerodynamicznych z dokładnością pozwalającą uzyskać poprawną walidację modelu, będzie przedmiotem dalszych badań, a największa uwaga będzie poświęcona odchyleniom bocznym.

## **Literatura**

- [1] Baranowski L., *Model trajektorii lotu pocisku wirującego o sześciu stopniach swobody zgodny ze Stanagiem 4355*, Biul. WAT, vol. LVII, nr 3 (651), 2008, str. 155-172.
- [2] Baranowski L., *Modelowanie, identyfikacja i badania numeryczne dynamiki lotu obiektów balistycznych na potrzeby systemów kierowania ogniem artylerii naziemnej*, Wojskowa Akademia Techniczna, Warszawa, 2011.
- [3] Mccoy R. L. , *Modern Exterior Ballistics .The Launch and Flight Dynamics of Symmetric Projectiles*, Schiffer Publishing, 1999.
- [4] Osiński Z., *Mechanika ogólna*, Wydawnictwo Naukowe PWN, Warszawa, 1994.
- [5] *PRODAS v3 User manual*.
- [6] *The Modified Point Mass and Five Degrees of Freedom Trajectory Models*. STANAG 4355 (Edition 3), 2009.

*Praca naukowa finansowana ze środków na naukę w latach 2012-2015 jako projekt badawczy rozwojowy nr O ROB 0046 03 01*